*56-я Научная Конференция Аспирантов, Магистрантов и Студентов БГУИР, Минск, 2020*

## **ПРОГРАММА ДЛЯ МОДЕЛИРОВАРИЯ И ПРОЕКТИРОВАНИЯ РАДИОПРИЕМНОГО ТРАКТА**

*Белорусский государственный университет информатики и радиоэлектроники г. Минск, Республика Беларусь*

*Архипенков Д.В., Лощинин И.В.*

*Забеньков И.И. – д.т.н., профессор*

В работе рассматривается программа для расчета и построения радиоприемных трактов. Главной особенностью данной программы является расчет динамического диапазона по интермодуляции третьего порядка и коэффициенту шума аналогоцифрового преобразователя.

Современные компании по производству ВЧ компонентов поставляют средства моделирования и проектирования ВЧ-систем, выполняемых на основе интегральных микросхем этих компаний. Проектирование таких систем представляет собой сложный и трудоемкий процесс. Использование виртуальных средств моделирования и проектирования позволяет упростить и ускорить процесс проектирования, повысить точность и надёжность проектируемых изделий.

Средства моделирования и проектирования обеспечивают вычисления наиболее важных параметров устройства ВЧ-канала, включая коэффициент усиления каскадируемых усилителей, коэффициент шума, положение точек пересечения IP3, P1 и суммарную мощность потребления.

Отечественные технические задания обычно указывают требуемое значение динамического диапазона по IP3, который не совсем корректно связан с параметром IP3, рассчитываемым в зарубежных программах. Виртуальные средства моделирования и проектирования, например, как ADlsimRF [1] производит расчет ВЧ-трактов, только на собственно-выпускаемой номенклатурной базе, что не позволяет быстро интегрировать другие функциональные модули в данную программу. Исходя из данных требований была разработана программа (рис.1.), которая имеет гибкую базу данных, формируемую через .сsv файл.

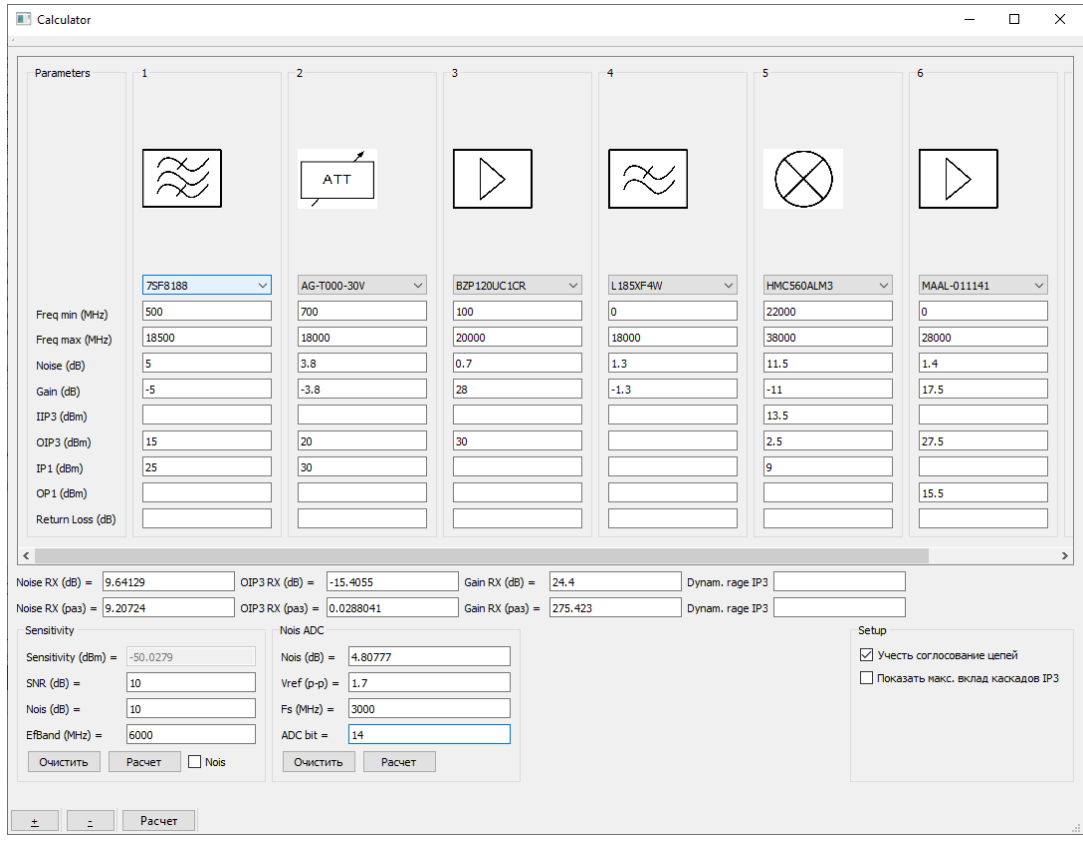

Рис. 1 – Общий вид программы для моделирования и проектирования ВЧ–тракта

Динамический диапазон по IP3, рассчитывается согласно формуле[2]:

$$
D_{<2,1>\Sigma} = E_a^{-\frac{2}{3}} \left[ \sum_{i=1}^n \frac{1}{D_{<2,1>i}^3 \cdot E_i^2} \prod_{j=0}^{i-1} K_j^2 \cdot Y_j^2(f_1) \cdot Y_j^2(f_2) \right]^{-\frac{1}{3}},\tag{1}
$$

где  $E_a$  – чувствительность радиоприемного устройства;  $D_{<sub>4,2></sub>}$  — динамические диапазоны по интермодлуции 3-го порядка каскадов, отсчитываемые от уровней, соответствующих чувствительности каждого каскада( определяемой его собственными шумами); *<sup>E</sup><sup>i</sup>* – эффективные напряжение шумов соответствующих каскадов; *<sup>K</sup><sup>j</sup>* – коэффициент передачи напряжения входной цепи и каждого из каскадов устройства на частоте настройки; *<sup>Y</sup><sup>j</sup>* – коэффициенты избирательности каждого из каскадов на частотах  $f_1$  и  $f_2$ .

Таким образом в работе представлена оригинальная программа для моделирования и проектирования радиоприемных трактов, обладающая достоинствами, по сравнению с существующими. В дальнейшем планируется увеличения параметров расчета, так же увеличение функционала.

Список использованных источников:

- 1. Analog Devices [Электронный ресурс.] Режим доступ[а https://www.analog.com/en/design-center/adisimrf.html.](https://www.analog.com/en/design-center/adisimrf.html)
- 2. Патент РФ №2254590, 20.06.2005 Радиолокационный приемник с большим динамическим диапазоном по интермодуляции третьего порядка // Патент России № 225490. 2005. / Цыпленков Ю.С., Рыжков Д.Е., Борисов А.А.